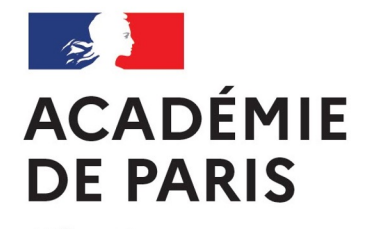

Liberté Égalité Fraternité

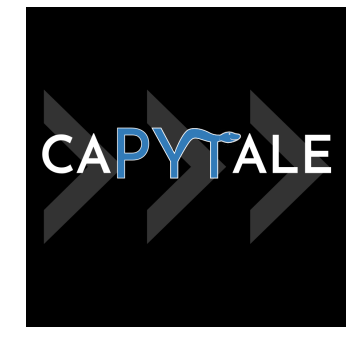

# **Capytale**

2 octobre 2023

## **Genèse de Capytale (sept. 2019)**

- **SNT** (Sciences numériques et technologie)
- ●**NSI** (Numérique et sciences informatiques)

#### ●**codage informatique** dans les enseignements de :

- mathématiques
- physique-chimie
- sciences de l'ingénieur
- SVT

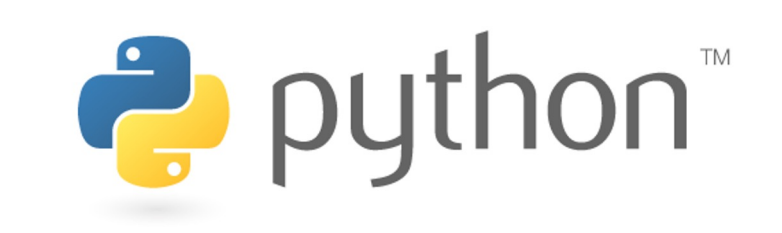

# **Capytale est un studio de création et de partage d'activités pédagogiques pour l'apprentissage du codage**

- 1. Un environnement de travail **standardisé** et adapté aux besoins de l'enseignement
- 2. Un service accessible **sans installation** avec un simple navigateur web
- 3. Une **communauté d'enseignants** qui participent à une bibliothèque d'activités partagées sous licence libre
- 4. Un **commun numérique** entièrement souverain et respectueux du RGPD

## **Capytale est conçu pour répondre à 5 exigences**

- 1. Proposer une sélection d'outils adaptés aux besoins pédagogiques autour du codage pour les enseignements scientifiques : codage par bloc, langages de programmation, simulation, modélisation, systèmes d'exploitation, etc.
- 2. Fluidifier au maximum les échanges pédagogiques enseignant ↔ élèves (distribution des activités aux élèves avec consignes, rendu des productions des élèves, corrections et commentaires des productions)
- 3. Permettre de travailler en classe comme à la maison, sur tout périphérique depuis un simple navigateur et sans aucune installation locale
- 4. Faciliter les échanges entre pairs dans le cadre d'un réseau d'utilisateurs et autour d'une bibliothèque de partage de contenus (communauté d'enseignants créateurs de ressources pédagogiques)
- 5. Disposer d'un outil pérenne, institutionnel, souverain, de confiance et respectueux du RGPD.

#### **Les activités de codage en 2022**

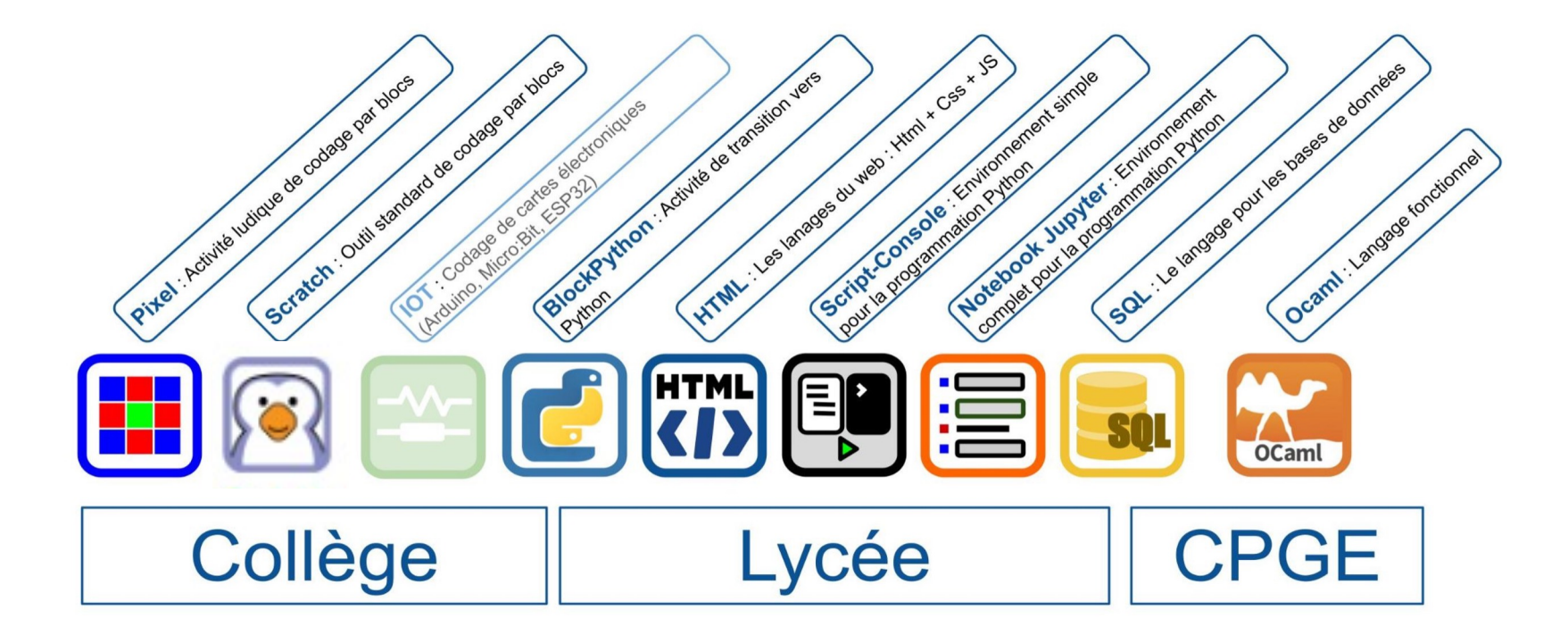

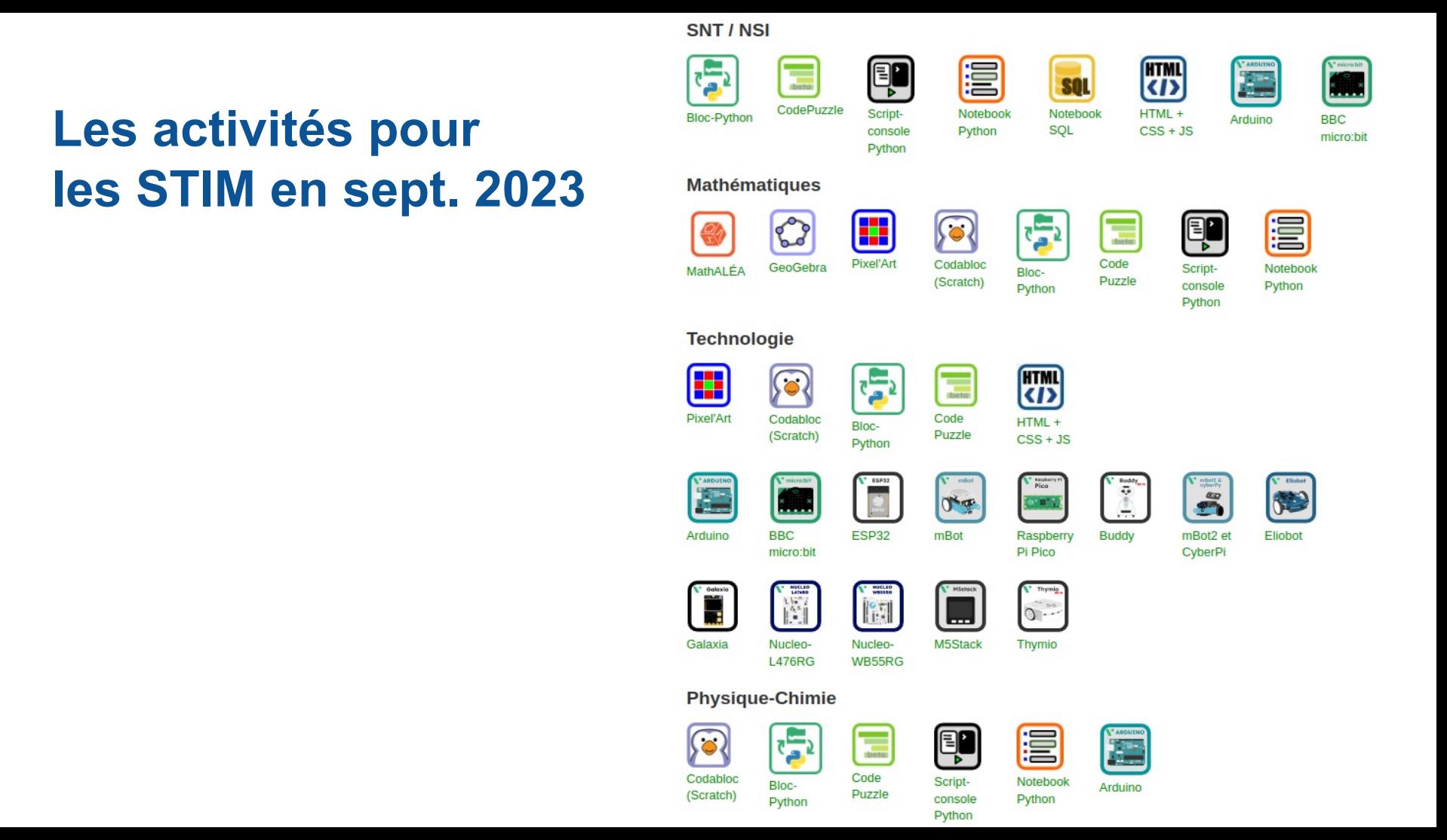

## **Usage par l'enseignant**

- 1. L'enseignant commence par créer une activité avec une consigne
- 2. Ensuite, il la diffuse en communiquant un code de partage à ses élèves qui vont pouvoir travailler sur une copie personnelle

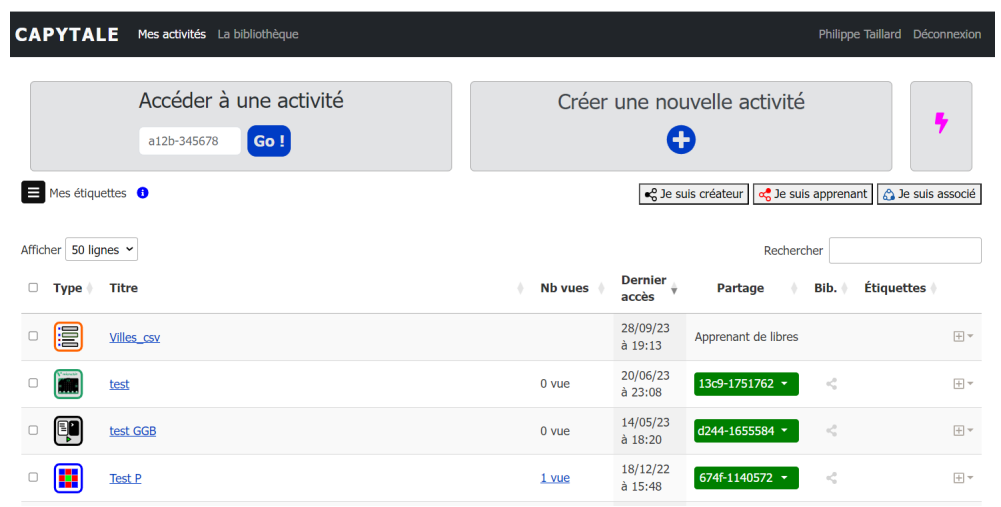

3. Le tableau de bord de l'enseignant permet ensuite d'accéder aux copies rendues par les élèves pour les corriger, annoter et évaluer.

#### **Audience et déploiement en sept. 2023**

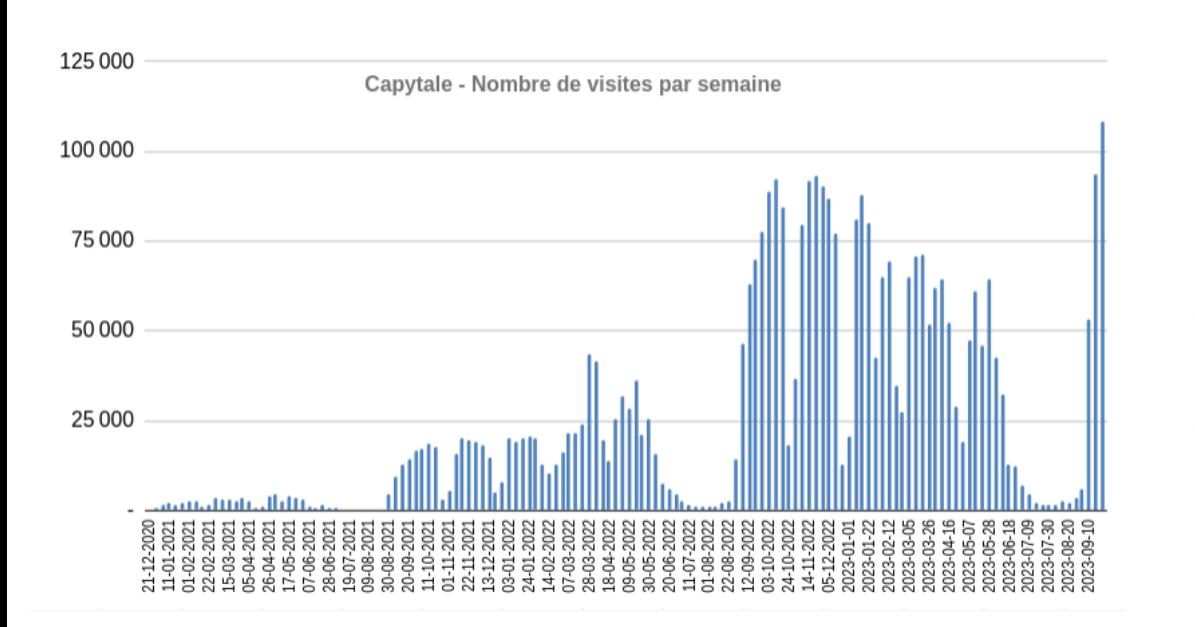

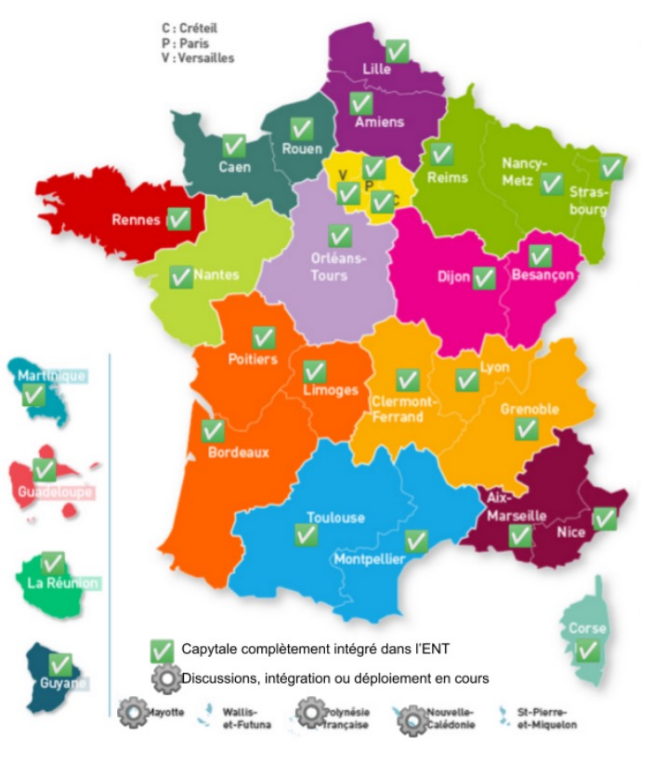

#### **Capytale, commun numérique de la stratégie numérique pour l'éducation 2023-2027**

Feuille de route :

- Continuer à étoffer l'offre d'activités de codage pour offrir un service complet et continu pour les STIM sur l'ensemble du second degré
- Mettre en place l'auto-correction et l'évaluation automatique
- Améliorer et enrichir la bibliothèque
- Mettre en place l'interopérabilité Capytale-ELEA et Capytale-magistère pour permettre l'intégration en un clic d'activités de codage dans un cours ou une formation

# **Vidéos**

- Présentation https://pia.ac-paris.fr/portail/jcms/p2\_2842265/capytale
- RUN : https://pia.ac-paris.fr/portail/jcms/22284407\_MediaPlus/utiliser-ca pour-des-activites-en-mathematiques-septembre
- RUN : https://pia.ac-paris.fr/portail/jcms/22264830\_MediaPlus/utiliser-ca pour-des-activites-en-mathematiques-au-college-geogebra-et-mathalea
- RUN : https://pia.ac-paris.fr/portail/jcms/22130981\_MediaPlus/dane-runpython-a-l-aide-de-jupyter-et-capytale
- RUN : https://pia.ac-paris.fr/portail/jcms/22152466 MediaPlus/run-utilisationraisonnee-de-capytale-en-physique-chimie
- RUN : https://pia.ac-paris.fr/portail/jcms/22133433\_MediaPlus/run-construirepartager-facilement-une-activite-de-codage-avec-capytale

### **L'équipe projet**

Philippe Taillard, DAN, maîtrise d'ouvrage Dominique Cagnon, DSI, maîtrise d'œuvre Nicolas Poulain, DSI Paris, chef de projet Thomas Jaisson, DANE-DSI Paris, développement Romain Casati, DRANE Orléans-Tours, développement Maverick Chardet, DSI Paris, développement Sarra Ben Fredj, DSI Paris, développement